# **МИНИСТЕРСТВО ТРАНСПОРТА РОССИЙСКОЙ ФЕДЕРАЦИИ**

# **ФЕДЕРАЛЬНОЕ ГОСУДАРСТВЕННОЕ АВТОНОМНОЕ ОБРАЗОВАТЕЛЬНОЕ УЧРЕЖДЕНИЕ ВЫСШЕГО ОБРАЗОВАНИЯ**

# **«РОССИЙСКИЙ УНИВЕРСИТЕТ ТРАНСПОРТА» (РУТ (МИИТ)**

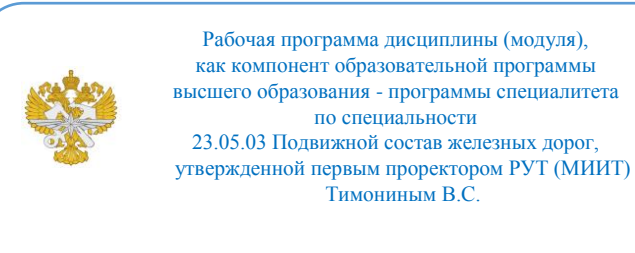

# **РАБОЧАЯ ПРОГРАММА ДИСЦИПЛИНЫ (МОДУЛЯ)**

### **Технология графического моделирования**

Специальность: 23.05.03 Подвижной состав железных дорог

Специализация: Технология производства и ремонта подвижного состава

Форма обучения: Очно-заочная

Рабочая программа дисциплины (модуля) в виде электронного документа выгружена из единой корпоративной информационной системы управления университетом и соответствует оригиналу

Простая электронная подпись, выданная РУТ (МИИТ) ID подписи: 3409 Подписал: заведующий кафедрой Карпычев Владимир Александрович Дата: 01.06.2024

1. Общие сведения о дисциплине (модуле).

Цель дисциплины - освоение основных методов графического моделирования и решения техничесих задач на основе программного комплекса.

Задачи дисциплины:

1) Ознакомление с принципами геометрического моделирования.

2) Ознакомление с приемами преобразования графических моделей.

3) Освоение основных приемов моделирования объектов.

4) Освоение расчетов на основе созданных моделей.

2. Планируемые результаты обучения по дисциплине (модулю).

Перечень формируемых результатов освоения образовательной программы (компетенций) в результате обучения по дисциплине (модулю):

**ОПК-4** - Способен выполнять проектирование и расчет транспортных объектов в соответствии с требованиями нормативных документов.

Обучение по дисциплине (модулю) предполагает, что по его результатам обучающийся будет:

#### **Знать:**

- принципы графического моделирования, теоретические основы расчетов вагонов.

#### **Уметь:**

- составлять модели и расчетные схемы вагона и его элементов, применять средства и инструменты объемного моделирования и расчетные модули.

#### **Владеть:**

- навыками работы в среде программного комплекса, разработки объемных моделей, применения расчетных модулей.

3. Объем дисциплины (модуля).

3.1. Общая трудоемкость дисциплины (модуля).

Общая трудоемкость дисциплины (модуля) составляет 2 з.е. (72 академических часа(ов).

3.2. Объем дисциплины (модуля) в форме контактной работы обучающихся с педагогическими работниками и (или) лицами,

привлекаемыми к реализации образовательной программы на иных условиях, при проведении учебных занятий:

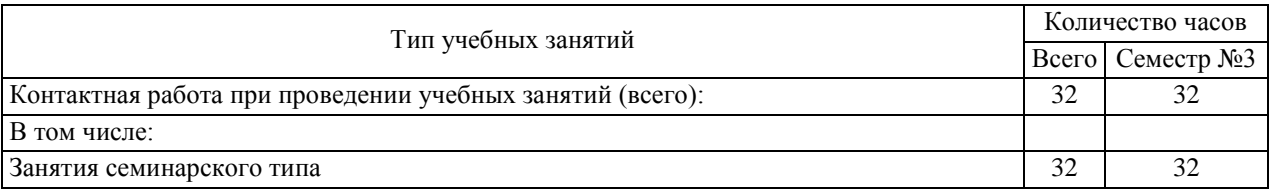

3.3. Объем дисциплины (модуля) в форме самостоятельной работы обучающихся, а также в форме контактной работы обучающихся с педагогическими работниками и (или) лицами, привлекаемыми к реализации образовательной программы на иных условиях, при проведении промежуточной аттестации составляет 40 академических часа (ов).

3.4. При обучении по индивидуальному учебному плану, в том числе при ускоренном обучении, объем дисциплины (модуля) может быть реализован полностью в форме самостоятельной работы обучающихся, а также в форме контактной работы обучающихся с педагогическими работниками и (или) лицами, привлекаемыми к реализации образовательной программы на иных условиях, при проведении промежуточной аттестации.

4. Содержание дисциплины (модуля).

4.1. Занятия лекционного типа.

Не предусмотрено учебным планом

4.2. Занятия семинарского типа.

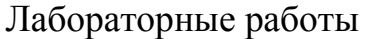

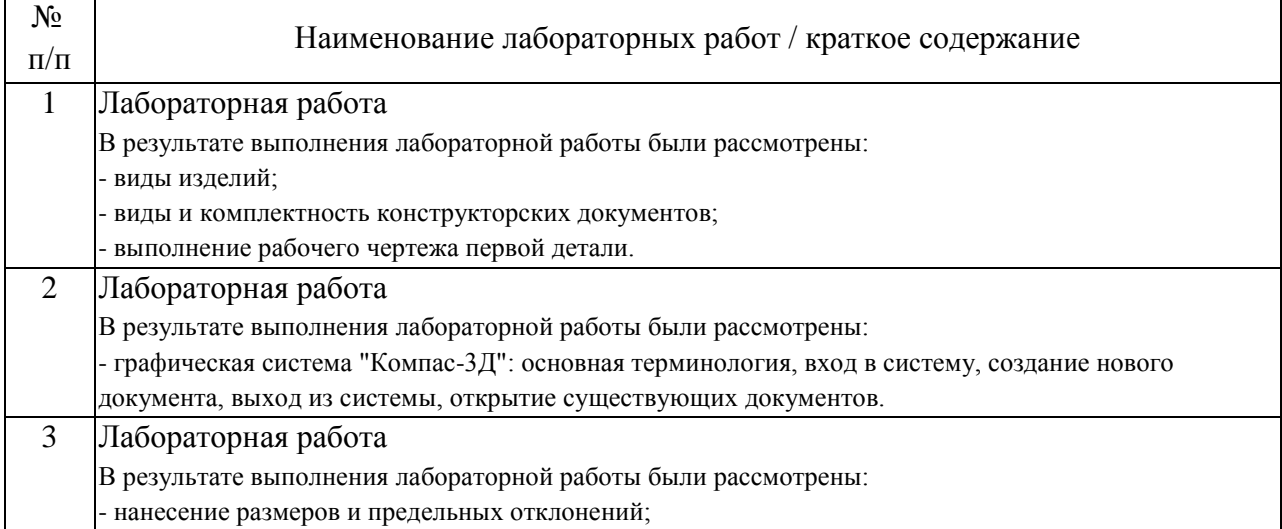

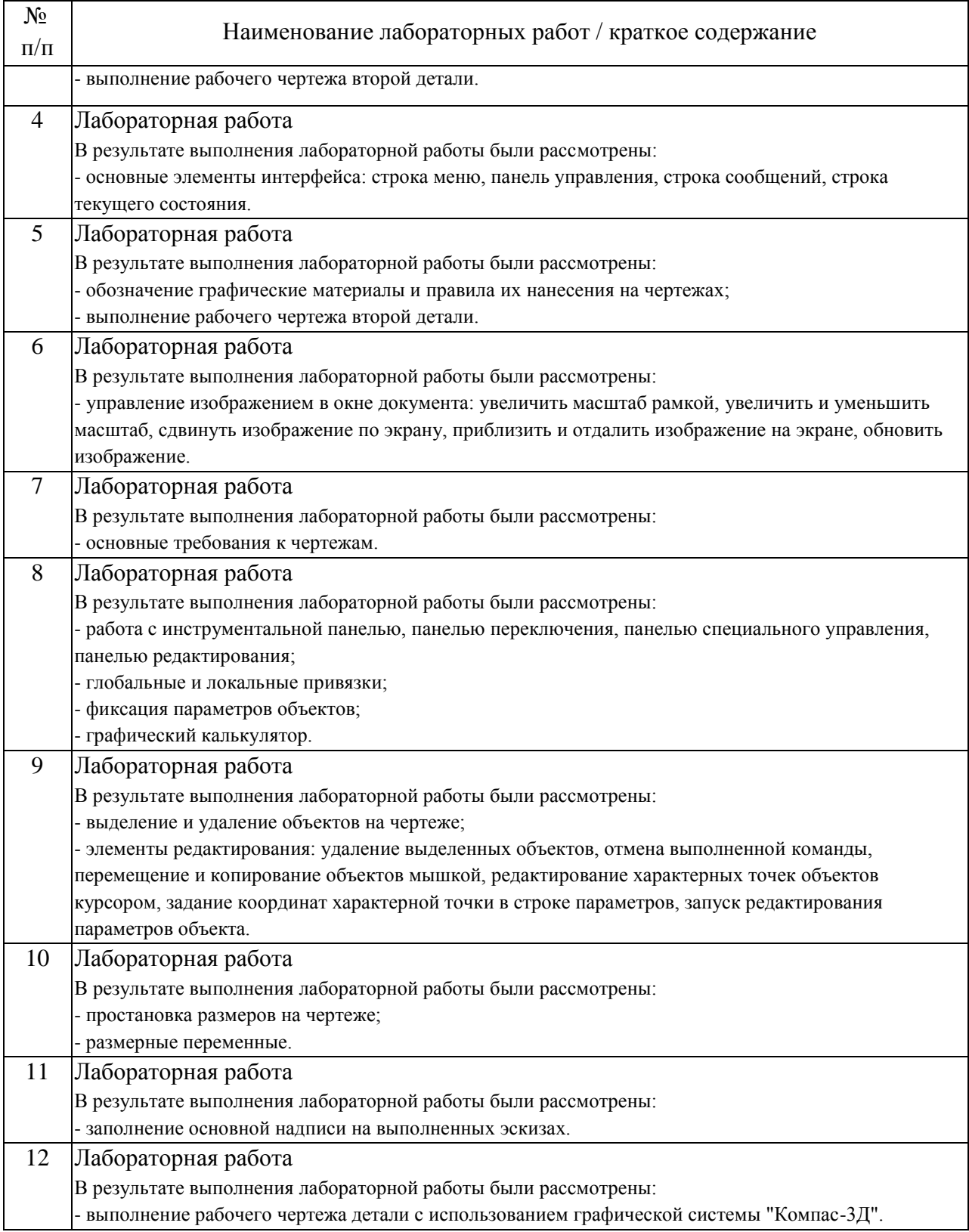

# 4.3. Самостоятельная работа обучающихся.

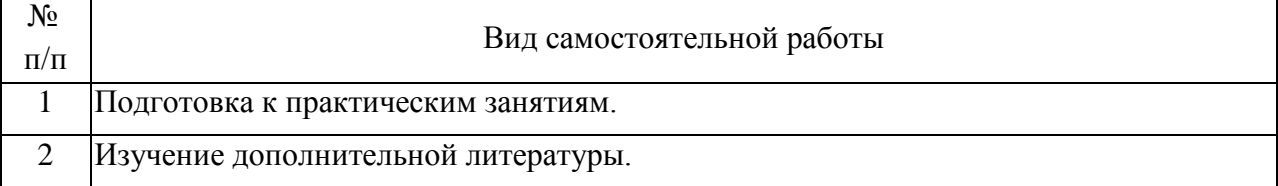

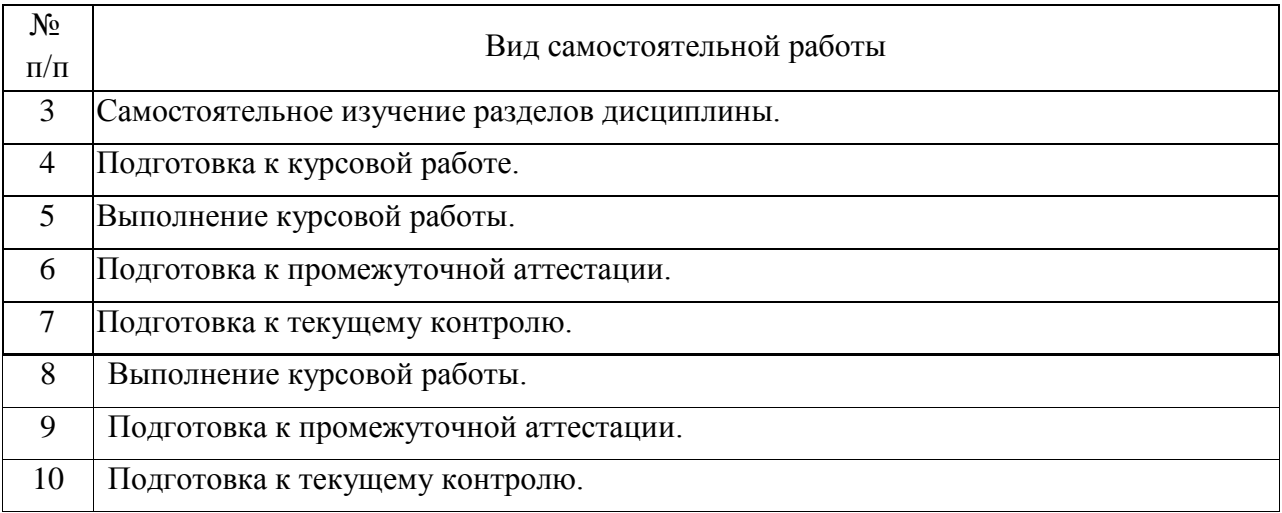

# 4.4. Примерный перечень тем курсовых работ

- 1. Амортизатор.
- 2. Вентиль.
- 3. Выключатель подачи топлива.
- 4. Буфер
- 5. Зажим.
- 6. Клапан распределительный.
- 7. Клапан перепускной.
- 8. Клапан обратный.
- 9. Кондуктор.
- 10. Прибор контрольный.
- 11. Прихват передвижной.
- 12. Цилиндр пневматический.

5. Перечень изданий, которые рекомендуется использовать при освоении дисциплины (модуля).

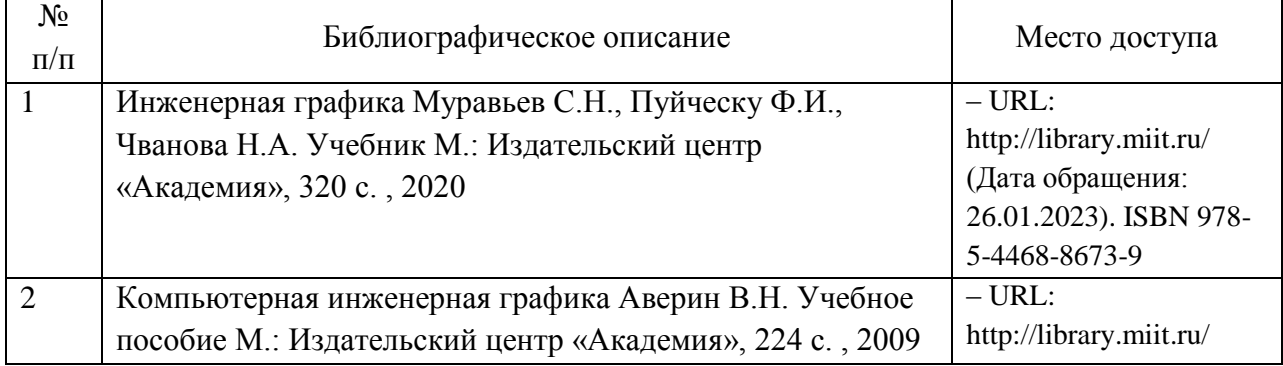

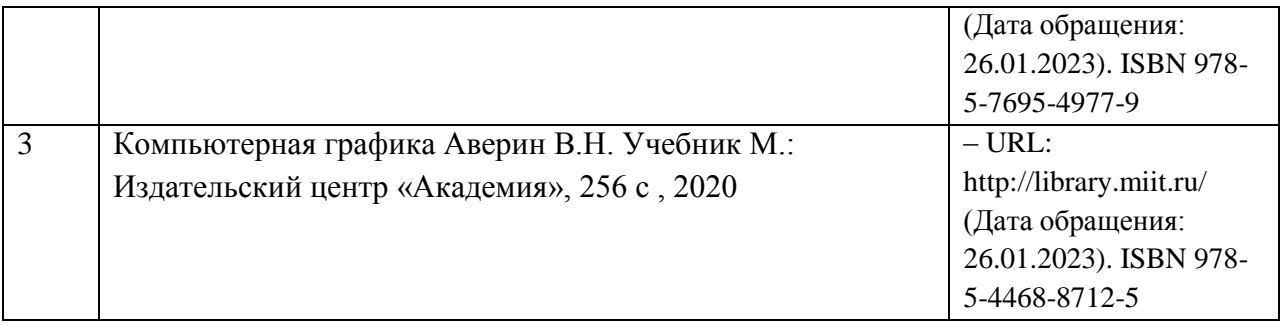

6. Перечень современных профессиональных баз данных и информационных справочных систем, которые могут использоваться при освоении дисциплины (модуля).

1.http://library.miit.ru/ - электронно-библиотечная система Научнотехнической библиотеки РУТ(МИИТ).

2.http://elibrary.ru/ - научно-электронная библиотека.

3.www.i-exam.ru – единый портал интернет тестирования (тесты для самообразования и контроля).

4. Поисковые системы: Yandex, Google, Mail.

7. Перечень лицензионного и свободно распространяемого программного обеспечения, в том числе отечественного производства, необходимого для освоения дисциплины (модуля).

Наличие лицензионной CAD системы КОМПАС-3D v18.1 или последующих версий.

8. Описание материально-технической базы, необходимой для осуществления образовательного процесса по дисциплине (модулю).

Компьютерный класс с компьютерами, поддердивающими работус программным комплексом графического моделирования.

9. Форма промежуточной аттестации:

Зачет в 3 семестре. Курсовая работа в 3 семестре.

10. Оценочные материалы.

Оценочные материалы, применяемые при проведении промежуточной аттестации, разрабатываются в соответствии с локальным нормативным актом РУТ (МИИТ).

Авторы:

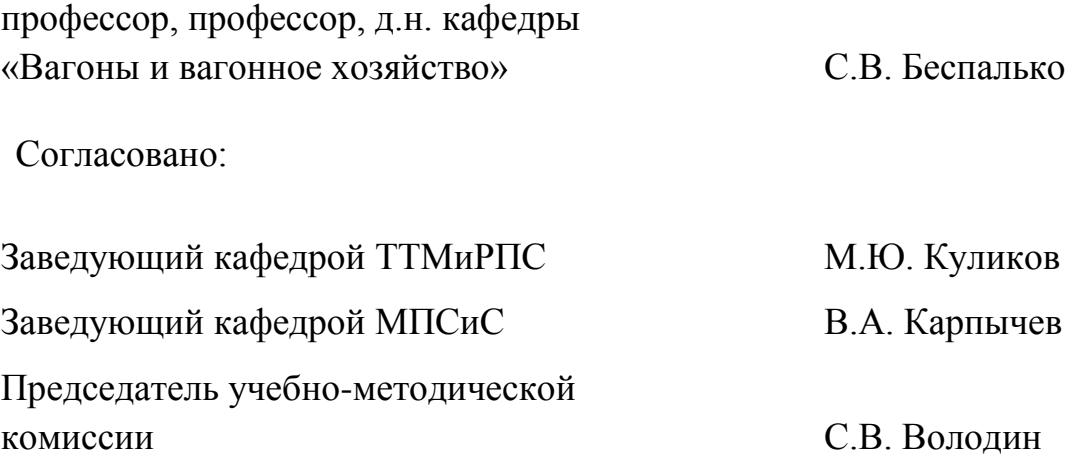